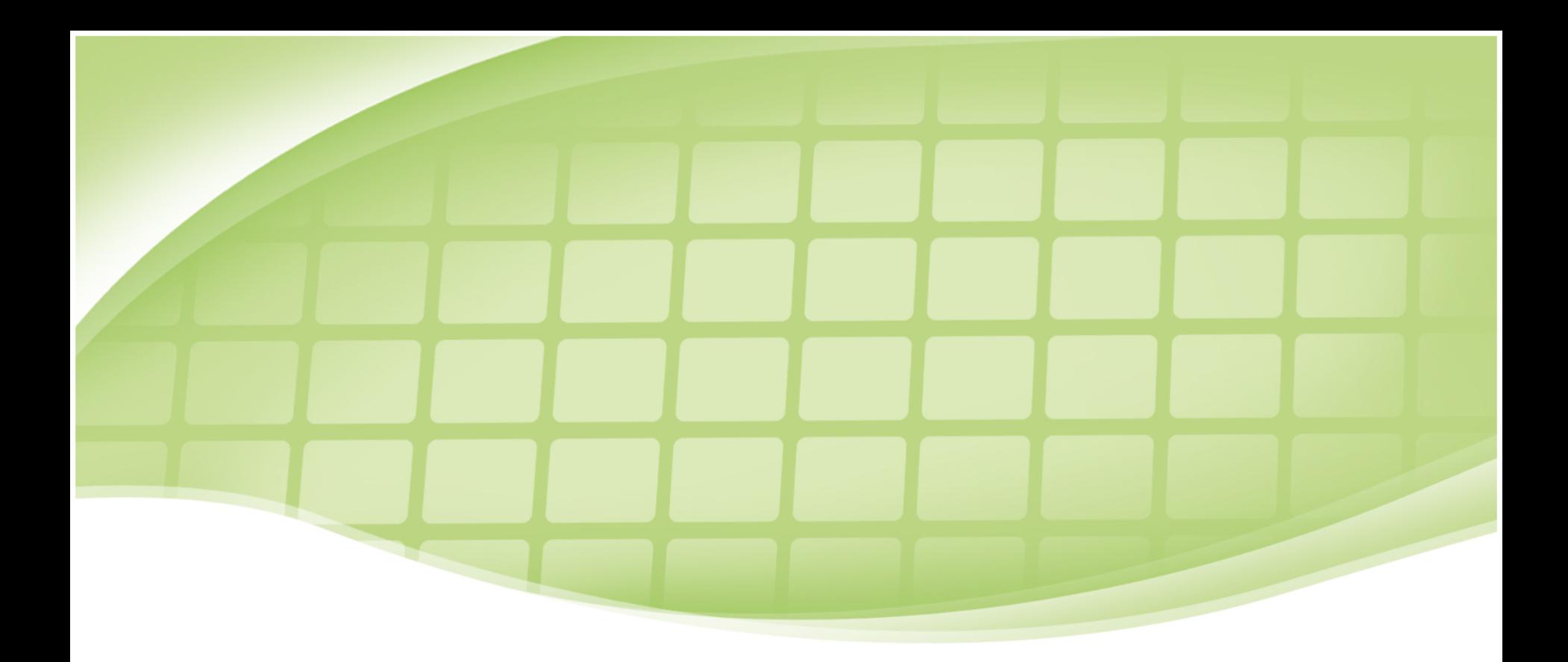

## TEMPORÁLNÍ DATABÁZE A TSQL2 Zdeněk Vilušínský

# Temporální databáze

- Příklady: SIS, analýzy reklamy
- Konvenční databáze reprezentují stav
- Změny stav upravují
- Temporální databáze podporují prvek času
- Dotazy přes časové období

• Databáze zaměstnanců

Zamestnanec(Jmeno, Plat, Titul)

• Jaký je Davidův plat? **SELECT** Plat **FROM** Zamestnanec **WHERE** Jmeno = 'David'

- Přidáme do záznamu datum narození Zamestnanec(Jmeno, Plat, Titul, DatumNarozeni **DATE**)
- Kdy se David narodil?

**SELECT** DatumNarozeni **FROM** Zamestnanec **WHERE** Jmeno = 'David'

• Tedy v SQL je (omezená) temporální podpora

• Nyní chceme přidat záznam o vývoji v zaměstnání

Zamestnanec(Jmeno, Plat, Titul, DatumNarozeni, Start **DATE**, Stop **DATE**)

• Datový typ je stejný jako Datum Narození, ale dopad mnohem větší

- Temporální projekce
- Jaký je Davidův současný plat?

**SELECT** Plat

**FROM** Zamestnanec

**WHERE** Jmeno = 'David' **AND** Start <= **CURRENT\_DATE AND CURRENT\_DATE** <= Stop

• Díky novým sloupcům je dotaz složitější

- Chtěli bychom zaměstnancům poskytnout jejich historii platů
- Maximální dobu kdy měli stejný plat
- V SQL velmi obtížné
- Koalescence

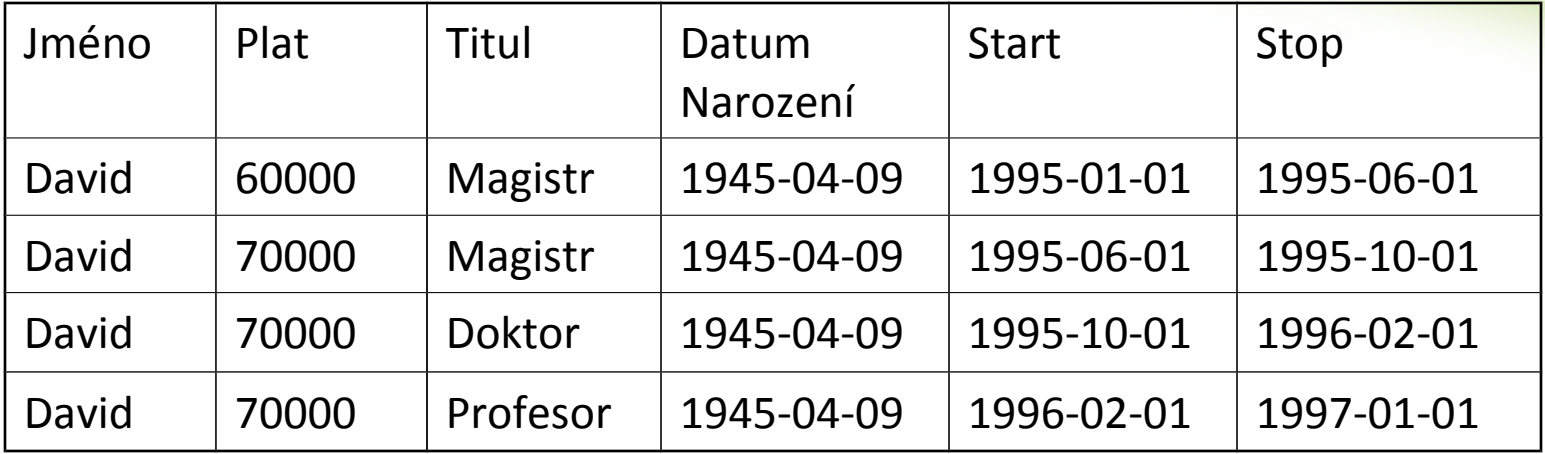

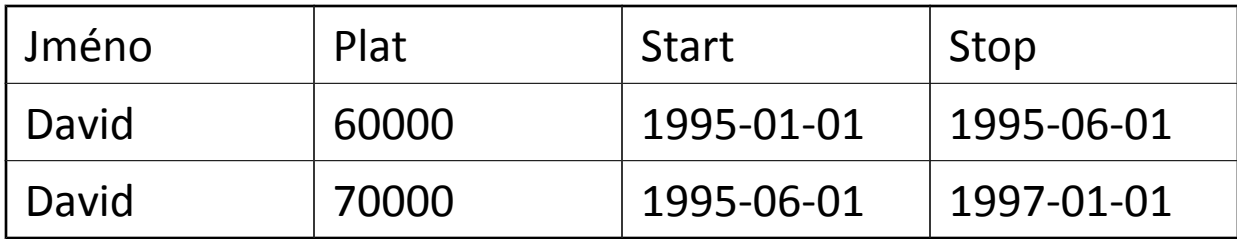

 **CREATE TABLE** Temp(Plat, Start, Stop) **AS SELECT** Plat, Start, Stop **FROM** Zamestnanec **WHERE** Jmeno = 'David' repeat **UPDATE** Temp T1 **SET** (T1.Stop) = (**SELECT MAX**(T2.Stop) **FROM** Temp AS T2 **WHERE** T1.Salary = T2.Salary **AND** T1.Start < T2.Start **AND** T1.Stop >= T2.Start **AND** T1.Stop < T2.Stop) **WHERE EXISTS** (**SELECT** \* **FROM** Temp **AS** T2 **WHERE** T1.Salary = T2.Salary **AND** T1.Start < T2.Start **AND**  $T1.$ Stop  $>$  = T2.Start **AND**  $T1.$ Stop  $<$  T2.Stop) until no updates **DELETE FROM** Temp T1 **WHERE EXISTS** (**SELECT** \* **FROM** Temp **AS** T2 **WHERE** T1.Salary = T2.Salary **AND** ((T1.Start > T2.Start **AND** T1.Stop  $\leq$  T2.Start) **OR** (T1.Start  $>=$  T2.Start **AND** T1.Stop  $<$  T2.Stop))

- Problém s tímto řešením repeat-until
- SQL řešení existuje pomocí zahnízděných **NOT EXISTS**
- SQL nemá prostředky pro práci s "timestampy"
- Řešení v TSQL2 (Davidova historie platů)

**SELECT** Plat **FROM** Zamestnanec **WHERE** Jmeno = 'David'

- Temporální join
- Reorganizujeme schéma, čímž se vyhneme problémům v SQL

Zamestnanec1(Jmeno, Plat, Start **DATE**, Stop **DATE**) Zamestnanec2(Jmeno, Titul, Start **DATE**, Stop **DATE**)

• Jaká je Davidova historie platů?

**SELECT** Plat, Start, Stop **FROM** Zamestnanec1 **WHERE** Jmeno = 'David'

- Ale co když poté chceme vztah mezi obdobími platu a titulu?
- SQL dotaz musí zjistit, jak se překrývá řádek z tabulky Zamestnanec1 s řádky ze Zamestnanec2

- Najdi historii platů a titulů pro všechny zaměstnance
	- **SELECT** Zamestnanec1 .Jmeno, Plat, Titul, Zamestnanec1.Start, Zamestnanec1.Stop
	- **FROM** Zamestnanec1, Zamestnanec2
	- **WHERE** Zamestnanec1.Jmeno = Zamestnanec2.Jmeno AND Zamestnanec2.Start <= Zamestnanec1.Start
		- AND Zamestnanec1.Stop <= Zamestnanec2.Stop

#### **UNION**

**…**

**SELECT** Zamestnanec1 .Jmeno, Plat, Titul, Zamestnanec1.Start, Zamestnanec1.Stop

- 4 případy jak se záznamy překrývají
- Najdi historii platů a titulů pro všechny zaměstnance (TSQL2)

**SELECT** Zamestnanec1 .Jmeno, Plat, Titul, **FROM** Zamestnanec1, Zamestnanec2 **WHERE** Zamestnanec1.Jmeno = Zamestnanec2.Jmeno

# Shrnutí

- Data závislá na čase jsou bežná
- Netemporální databáze nemají dostatečnou podporu pro práci s nimi
- Temporální databáze umožňuje jednodušší dotazy

- Modelování a reprezentace času
- Čas v temporální logice = libovolná množina okamžiků s částečným uspořádáním
- Další axiomy model upřesňují
	- Lineární uspořádání celé množiny
	- Větvení lineární do teď, pak možné budoucnosti
	- Cyklický rekurentní proces (týden)

- Axiomy mohou charakterizovat *hustotu*
- *Diskrétní* modely isomorfní přirozeným číslům – každý bod v čase má jednoho předchůdce
- *Husté* modely isomorfní racionálním nebo reálným číslům

– mezi každými dvěma momenty existuje další

• *Průběžné* modely – isomorfní reálným číslům

- V průběžném modelu každé reálné číslo odpovídá bodě v čase
- V diskrétním modelu každé přirozené číslo odpovídá nedělitelné jednotce času s libovolným trváním - *chronon*.
- Chronon není bod, ale úsečka

- Obvykle se používá diskrétní model
	- nepřesnost měření
	- přirozenost v jazyce
	- přirozená modelace událostí co trvají

- Další axiomy:
- *Omezení*
- Koncept *vzdálenosti*
- *Relativní* a *Absolutní* čas

# Datové typy času

- *okamžik* specifický chronon
- *událost* něco co se stalo v okamžiku
- *doba události* okamžik kdy se událost stala ve skutečnosti
- SQL92 DATE, TIME, TIMESTAMP
- *časová perioda* čas mezi dvěma okamžiky – neplést s typem INTERVAL

# Datové typy času

- *časový interval* známý časový úsek, ale nemá specifické hraniční okamžiky
- *množina okamžiků*
- *temporální elementy* konečné sjednocení period

## Asociování faktů s časem

- *Valid time* čas po který fakt byl/je/bude pravdivý.
- *Transaction time* období po které je fakt uložený v databázi
- *snímek* nepodporuje ani jeden model, okamžik v databázi
- *bitemporální* podporuje oba modely

# Snímek

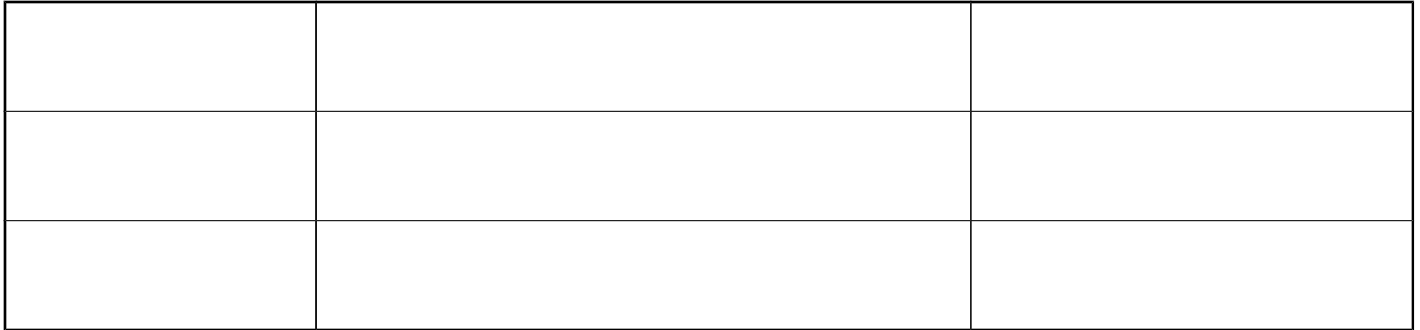

• Zachycuje, co je aktuálně pravda

#### Transaction-time relace

- Snímek se neupravuje
- Dojde ke změně aktuálního snímku, který se poté přidá do relace
- Pro dotazy na stav databáze v minulosti

#### Valid-time relace

- Uchovává platnost dat
- Kterákoliv část se dá upravit
- Nedá se určit předchozí stav databáze

## Bitemporální relace

- "append only" jako transaction-time
- Platnost dat jako valid-time

• S rozvojem databáze transaction-time roste monotóně, ale valid-time může mít velký rozptyl

# Shrnutí datového modelu

- Temporální datový model by měl splňovat mnoho požadavků
- jasná sémantika aplikace
- konzistentní, minimální rozšíření existujícího modelu
- souvislé chování faktů v čase
- snadná implementace, vysoký výkon
	- tyto požadavky se zdají protichůdné

### Shrnutí datového modelu

- Simultánní zaměření na prezentaci dat, uložení dat a efektivní vyhodnocování dotazů komplikuje zachycení časově proměnných dat
- Mnoho nekompatibilních datových modelů s mnoha dotazovacími jazyky

# TSQL2

- Temporal Structured Query Language
- cílem sjednotit přístup k temporálním datovým modelům a dotazovacím jazykům
- rozšíření k SQL92
- částečně obsažené v SQL3

# Časová ontologie

- Lineární časová struktura, omezená z obou stran (+- 18 miliard let)
- diskrétní reprezentace reálného času, která může být považována za diskrétní, hustou nebo průběžnou
- granule seskupení po sobě jdoucích chrononů různá granularita
- nevyžaduje výběr mezi diskrétní, hustou nebo průběžnou ontologií

# Časová ontologie

- Dokonce nedovoluje otázky, které by nutili rozhodnout mezi modely
- Nelze se ptát, zda okamžik A předchází okamžik B – pouze v rámci zvolené granularity (vteřiny, dny,...)
- Přidává datový typ **PERIOD**

## Datový model

- jednoduchý
- zachovává obecnost a jednoduchost relačního modelu
- separátní modely pro prezentaci dat, ukládání dat a vyhodnocování dotazů
- Více koordinovaných datových modelů zvládne co by jeden nedokázal

# Stavba jazyka

- striktní nadmnožina SQL92
- pro příklad temporálních relací budeme používat databázi pacientů

**CREATE TABLE** Predpis(Jmeno **CHAR**(30), Lekar **CHAR**(30), Lek **CHAR**(30), Davka **CHAR**(30), Frekvence **INTERVAL MINUTE**) **AS VALID STATE DAY AND TRANSACTION**

- frekvence je počet minut mezi dávkami
- valid time na kdy je lék předepsán
- transaction time příchod záznamu do databáze

## Druhy relací

- snímková žádná temporální podpora
- valid-time state **AS VALID STATE**
- valid-time event **AS VALID EVENT**
- transaction-time **AS TRANSACTION**
- bitemporal state **AS VALID STATE AND TRANSACTION**
- bitemporal event **AS VALID EVENT AND TRANSACTION**
- typ relace se může změnit **ALTER TABLE**

## **SELECT**

- Novým klíčovým slovem **SNAPSHOT** získáme snímek z temporální relace
- Kdo někdy měl předepsané léky? **SELECT SNAPSHOT** Jmeno **FROM** Predpis
- Kdo někdy měl předepsaný aspirin? **SELECT SNAPSHOT** Jmeno **FROM** Predpis **WHERE** Lek = 'Aspirin'

## SELECT

- Kdo měl předepsané léky a kdy? **SELECT** Jmeno **FROM** Predpis
- Defaultní chování vrací historii
- TSQL2 automaticky provádí koalescenci
- Výsledkem je množina řádků, každý s periodou, kdy pacient bral jeden či více léků

# Přeorganizování (Restructuring)

- Jeden z nejsilnějších prostředků
- Koalescence se automaticky provádí na výsledek dotazu – toto umožňuje provést ji na řádky v klauzuli **FROM**

• Kdo bral lék celkem déle než 6 měsíců?

# Přeorganizování

#### **SELECT** Jmeno, Lek **FROM** Predpis(Jmeno, Lek) **AS** P **WHERE CAST**(**VALID**(P) **AS INTERVAL MONTH**) > **INTERVAL** '6' **MONTH**

- Přeorganizování na Jmene a Leku, výsledkem je maximální doba kdy byl lék předepsán
- **VALID**(P) vrací valid-time prvky z P
- operátor **CAST** konvertuje co vyjde z valid

# Přeorganizování

#### • Kdo užíval Aspirin? **SELECT SNAPSHOT** P1.Jmeno **FROM** Predpis(Jmeno) **AS** P1, P1(Lek) **AS** P2 **WHERE** P2.Lek = 'Aspirin' **AND VALID**(P2) = **VALID**(P1)

#### • Spárování

• Jak přeorganizování, tak spárování je "syntaktické cukrátko," dá se přepsat pomocí vnořených selectů

# Štěpení (Partitioning)

- Často chceme zkoumat maximální periody timestamp
- klíčové slovo **PERIOD**
- Kdo bral stejný lék déle než 6 měsíců v kuse?

**SELECT SNAPSHOT** Jmeno, Lek, **VALID**(P) **FROM** Predpis(Jmeno, Lek)(**PERIOD**) **AS** P **WHERE CAST**(**VALID**(P) **AS INTERVAL MONTH**) > **INTERVAL** '6' **MONTH**

# Štěpení

#### • Alternativa

**SELECT** Jmeno, Lek **FROM** Predpis(Jmeno, Lek)(**PERIOD**) **AS** P **WHERE CAST**(**VALID**(P) **AS INTERVAL MONTH**) > **INTERVAL** '6' **MONTH**

- Pro každý pár lék-jméno pouze jeden výsledek s maximální délkou užívání.
- · štěpení není "syntaktické cukrátko"

## VALID

- Jaké léky měla Michaela předepsány v roce 1996?
	- **SELECT** Lek
	- **VALID INTERSECT**(**VALID**(Predpis), **PERIOD** '[1996]' **DAY**) **FROM** Predpis **WHERE** Name = 'Michaela'
- Výsledkem je seznam léků společně s časem, kdy byl předepsán.

#### Aktualizace dat

**INSER INTO** Predpis **VALUES**('Michaela', 'Dr. Sova', 'Aspirin', '100mg', **INTERVAL** '8:00' **MINUTE**)

- Nespecifikovali jsme timestamp, default: **VALID PERIOD**(**CURRENT\_TIMESTAMP**, **NOBIND**(**CURRENT\_TIMESTAMP**))
- Otevřený konec (konec je aktualní čas)

## Aktualizace dat

**INSER INTO** Predpis **VALUES**('Michaela', 'Dr. Sova', 'Aspirin', '100mg', **INTERVAL** '8:00' **MINUTE**) **VALID PERIOD** '[1996-01-01 – 1996-06-30]'

- automatická koalescence
- transaction time je roven **CURRENT\_TIMESTAMP**
- **VALID** je takto použitelné i v **DELETE** a **UPDATE**

#### Aktualizace dat

- **DELETE** může změnit více záznamů kvůli překrývání timestampů – režii řeší TSQL2 **UPDATE** Predpis **SET** Davka **TO** '50mg' **WHERE** Name = 'Melanie' **AND** Lek = 'Aspirin'
- Dojde ke změně všech současných a budoucích! dávek

## Události (Event Relations)

- Doteď jsme se zabývali jen stavem, který je po nějaký čas pravdivý
- Eventy zaznamenávají okamžité události **CREATE TABLE** LabTest (Jmeno **CHAR**(30), Lekar **CHAR**(30), TestID **INTEGER**) **AS VALID EVENT HOUR AND TRANSACTION**
- Události se také dají Štěpit a Přeorganizovávat

## Události (Event Relations)

• Byl nějaký pacient jediný, kdo šel na testy od konkrétního lékaře? **SELECT** L1.Jmeno, L2.Lekar **FROM** LabTest(Jmeno) **AS** L1, L1(Lekar) **AS** L2, LabTest(Lekar) **AS** L3 **WHERE VALID**(L1) =  $VALID(L2)$  **AND** L2.Lekar = L3.Lekar **AND VALID**(L1) = **VALID**(L3)

#### Podpora Transaction time

- Doteď jsme neřešili, že tabulka Predpis podporuje transaction time
- Jaké předpisy Michaela měla? **SELECT** Lek **FROM** Predpis **WHERE** Jmeno = 'Michaela'
- Vrací historii jak je nejlépe známá, včetně oprav

#### Podpora Transaction time

- Můžeme udělat v databázi rollback
- Kdyby bylo 1.6.1996, jaké předpisy by Michaela měla?

**SELECT** Lek

**FROM** Predpis **AS** P

**WHERE** Jmeno = 'Michaela'

**AND TRANSACTION**(P) **OVERLAPS DATE** '1996-06-01'

• Default je **TRANSACTION**(P) **OVERLAPS CURRENT\_TIMESTAMP**

#### Podpora Transaction time

• Kdy byla Michaelina data, validní k 1.6.1996 naposledy opravována? **SELECT SNAPSHOT BEGIN**(**TRANSACTION**(P2)) **FROM** Predpis **AS** P1P2 **WHERE** P1.Jmeno = 'Michaela' **AND** P2.Jmeno = 'Michaela' **AND VALID**(P1) **OVERLAPS DATE** '1996-06-01' **AND VALID**(P2) **OVERLAPS DATE** '1996-06-01' **AND TRANSACTION**(P1) **MEETS TRANSACTION**(P2)

# Agregační funkce

#### **SELECT COUNT \* FROM** Predpis **WHERE** Jmeno = 'Michaela'

- vrací valid-time state relaci
- jak se měnil počet předpisů v libovolném bodě v čase

# Agregační funkce

- TSQL2 přidává funkci **RISING**
- nejdelší období, kdy atribut monotónně rostl **SELECT SNAPSHOT RISING (Davka) FROM** Predpis **WHERE** Jmeno = 'Michaela' **AND** Lek = 'Aspirin'

• dotaz vrátí množinu období, kdy atribut rostl

# Vývoj a verzování schématu

- SQL dovoluje schéma měnit pomocí **ALTER** vývoj.
- Pokud má relace podporu transaction-time tak se schéma pro tuto relaci verzuje
- V praxi se celé schéma stane množinou relací transacion-time
- Když chci jinou verzi: **SET SCHEMA DATE** '1996-08-19'

## Některé další konstrukce

- *surrogate* unikátní hodnota, vhodná k porovnání na shodu; TSQL2 přidává sloupec **SURROGATE** a unární funkci **NEW**
- *vacuuming* odstranění zastaralých dat

– s podporou transaction-time data nemizí z databáze, ale přidá se timestamp o smazání

# Shrnutí (TSQL2)

- přidává práci s prvky které se mění časem
- lze používat i konvenční relace
- periody jsou nový typ s daným trváním v čase

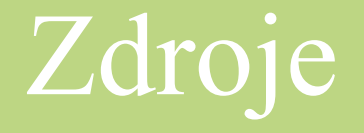

• Carlo Zaniolo: Advanced database systems – kapitoly 5 a 6 • [www.wikipedia.org](http://www.wikipedia.org/)